## Online Time Certifications BASIC MONTHLY INSTRUCTIONS 10-MONTH AND ADJUNCT FACULTY

WITH NO SICK LEAVE TO RECORD

## 1. SIGN IN

Sign in to SUNY electronic Time and Attendance at: https://www.suny.edu/time

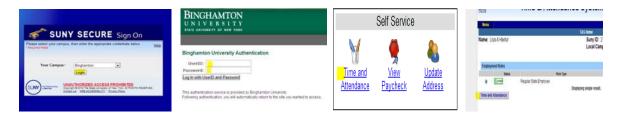

This Sign in is accomplished via your PODS User ID and Password (Info used to sign into BU Brain) If you don't remember what that is or if you need assistance, visit: <u>https://password.binghamton.edu/index.html</u>

# 2. IF NO SICK TIME USED, CLICK IN THE BOX PRECEDING "I CERTIFY," THEN "SUBMIT" NEXT TO THE MONTH SELECTED FOR ENTRY

The next sequential month will come up after you have submitted the current month's certification.

|                                                          | Submission of Faculty Time Record |
|----------------------------------------------------------|-----------------------------------|
| Monthly Time Records                                     |                                   |
|                                                          | Accrual Period                    |
| September 2013 Working [ harge Time / View Calendar ]    | $\rightarrow$                     |
| I certify that this time report represents a correct acc | counting for the specified period |

**Working:** Unsubmitted/Unapproved; entries can be made.

Pending: Submitted/Unapproved, entries can still be made.

**Approved:** Submitted/Approved, supervisor has approved the record. Entries cannot be made or corrected without going through HR Department.

#### 3. SIGN-OFF AND SIGN-OUT OF THE SUNY BROWSER

(Sign-off on the top right of the page, then Sign-out via the "X" out at the top right of the screen).

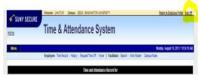

## CONTACT INFORMATION FOR QUESTIONS AND ASSISTANCE

Meaghan Bensley <u>mbensley@binghamton.edu</u> 7-6288 Holly Seidel <u>hseidel@binghamton.edu</u> 7-5344 Vicki Metritikas <u>vmetriti@binghamton.edu</u> 7-6613

## WITH SICK LEAVE TO RECORD

## 1. SIGN IN

Sign in to SUNY electronic Time and Attendance at: <a href="https://www.suny.edu/time">https://www.suny.edu/time</a>

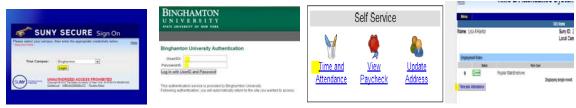

This Sign in is accomplished via your PODS User ID and Password (Info used to sign into BU Brain) If you don't remember what that is or if you need assistance, visit: <u>https://password.binghamton.edu/index.html</u>

## 2. ENTER CHARGES FOR ANY SICK TIME USED (Click on Charge Time/View Calendar link next to month)

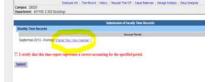

Enter any sick time used by double-left clicking on the day as it shows on the calendar. This action produces a pop-up box, where you may charge any quarter day entry up to "1" in the box beside the Sick Leave selection. (Sequential days charged for the same reason code can be entered via the multi-day entry selection.) Click on "SAVE TIME RECORD."

| (rda) | Berlay | Taby | Fechada | Turaj | Faj. | 36.93 |
|-------|--------|------|---------|-------|------|-------|
| 1     | 1      | 1    | 4       | 5     | 1    | 1     |
| 1     | 1      | 1    | π       | ų     | 15   | . 9   |
| 5     | 1      | ų    | 1       | 7     | 7    | 2     |
| 1     | z      | 7    | Z       | х     | 1    | 3     |
| 8     |        |      |         |       |      |       |

| Tanga Day Lower                                                                                                    | Taxa Record Parking                      | Date State Line  |
|----------------------------------------------------------------------------------------------------|------------------------------------------|------------------|
| Rongen Data Lawren                                                                                                    | SMITTERTS                                | Litten Bull Jin. |
| Thirden                                                                                                    |                                          |                  |
| pen .                                                                                                    | 4.4                                      |                  |
| Cantoly Docks                                                                                                    |                                          |                  |
| Total and the second second se | a                                        |                  |
| Subley<br>Ryamo                                                                                                    |                                          |                  |
| Visioners State Reduction.                                                                                                    | a                                        |                  |
| Selicit Reduction:                                                                                                    | 1                                        |                  |
| Long Taxas                                                                                                    |                                          |                  |
| Million V Lances                                                                                                    | (m. 1)                                   |                  |
| bis (harpiste                                                                                                    | A                                        |                  |
| iton Chargealtin Tgan                                                                                                    | Adventure (and (a)                       |                  |
| Adapted in the second                                                                                                    | Send                                     |                  |
| Campania ()                                                                                                    |                                          |                  |
| The second second                                                                                                    | how the second of the boundary have been |                  |

## 3. CERTIFY AND SUBMIT YOUR RECORD FOR APPROVAL

Review your sick leave entries for correctness, then click in "Certify" box. Next, click on "SUBMIT TO SUPERVISOR" (on the bottom of the screen toward the left).

| 1     19     19     19     10     10     10     10     10     10     10     10     10     10     10     10     10     10     10     10     10     10     10     10     10     10     10     10     10     10     10     10     10     10     10     10     10     10     10     10     10     10     10     10     10     10     10     10     10     10     10     10     10     10     10     10     10     10     10     10     10     10     10     10     10     10     10     10     10     10     10     10     10     10     10     10     10     10     10     10     10     10     10     10     10     10     10     10     10     10     10     10     10     10     10     10     10     10     10     10     10     10     10     10     10     10     10     10     10     10     10     10     10     10     10     10     10     10     10     10     10     10     10     10     10     10     10     10     10     10     10     10     10     10     10     10     10     10     10     10     10     10     10     10     10     10     10     10     10     10     10     10     10     10     10     10     10     10     10     10     10     10     10     10     10     10     10     10     10     10     10     10     10     10     10     10     10     10     10     10     10     10     10     10     10     10     10     10     10     10     10     10     10     10     10     10     10     10     10     10     10     10     10     10     10     10     10     10     10     10     10     10     10     10     10     10     10     10     10     10     10     10     10     10     10     10     10     10     10     10     10     10     10     10     10     10     10     10     10     10     10     10     10     10     10     10     10     10     10     10     10     10     10     10     10     10     10     10     10     10     10     10     10     10     10     10     10     10     10     10     10     10     10     10     10     10     10     10     10     10     10     10     10     10     10     10     10     10     10     10     10     10 |                               | 78                    | 28<br>Nation Tene Units<br>Tables, food to 2 |        |  |
|----------------------------------------------------------------------------------------------------|-------------------------------|-----------------------|----------------------------------------------|--------|--|
| E. Sanaf Proc D Wassel     E. Farmer D Wassel     E. Farmer D Wassel     E. Farmer D Wassel     The Macro Continuent     Sale (See Style)                                                                                                    |                               |                       |                                              |        |  |
| E. Sanaf Proc D Wassel     E. Farmer D Wassel     E. Farmer D Wassel     E. Farmer D Wassel     The Macro Continuent     Sale (See Style)                                                                                                    |                               |                       |                                              |        |  |
| P - Proving Time (P Region)     · E - Segment Time (P Region)  Tent Record Connects (de Connects)  Additional  Connects  Proving Still and an exterinal shares with                                                                                                    |                               |                       |                                              |        |  |
| P - Proving Time (P Region)     · E - Segment Time (P Region)  Tent Record Connects (de Connects)  Additional  Connects  Proving Still and an exterinal shares with                                                                                                    |                               |                       |                                              |        |  |
| Time Record Colonians<br>(Se Connect)<br>Additional<br>Colonians                                                                                                    | 1                             |                       |                                              |        |  |
| (In Contents) Additional Contention Process SIDE and an orderinal charges with                                                                                                    | 1                             |                       |                                              |        |  |
| Additional<br>Colonization<br>or Proceed State and an underland charges with                                                                                                    |                               |                       | Participation of the and                     | laghau |  |
| Estimates                                                                                                    |                               |                       |                                              |        |  |
|                                                                                                    |                               |                       |                                              |        |  |
| I count that this they seems to see and                                                                                                    | to be send on the summer live | m, hand (             |                                              |        |  |
|                                                                                                    | a correct accessing for d     | its specified period. |                                              |        |  |
| interest To Supervisor   Save Time Record                                                                                                    | Autorit (Sec.)                |                       |                                              |        |  |
| Two instants   PCS Report                                                                                                    |                               |                       |                                              |        |  |
|                                                                                                    |                               |                       |                                              |        |  |

## 4. SIGN-OFF AND SIGN-OUT OF THE SUNY BROWSER

(Sign-off on the top right of the page, then Sign-out via the "X" out at the top right of the screen).

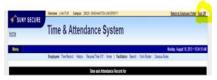

Updated: October 2020